## Google Drive Shortcut Key Veewom https://veewom.com/shortcut-key/google-drive.htm ${\bf Google\ Drive\ Shortcut\ Key}$

Navigation and Views

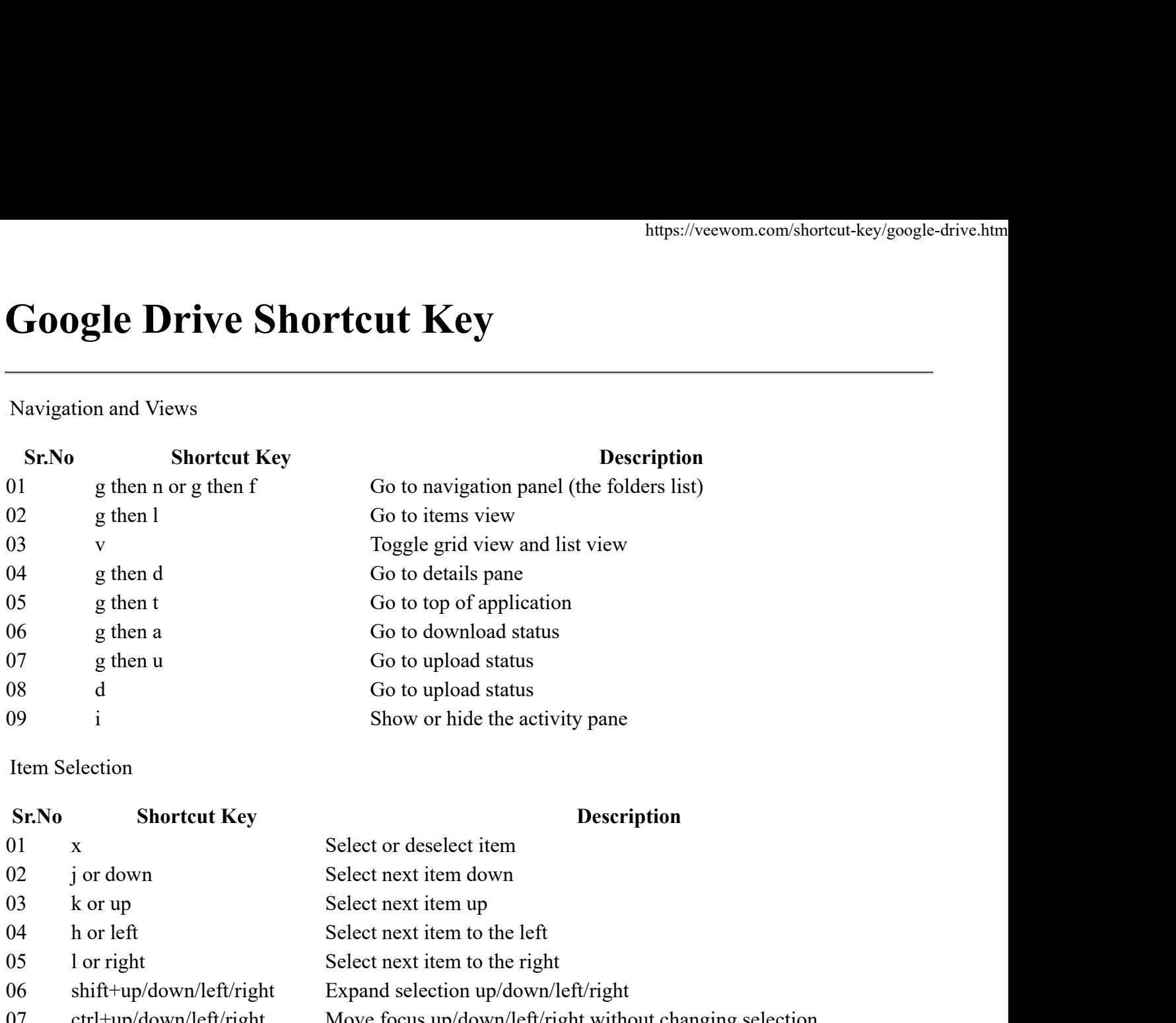

Item Selection

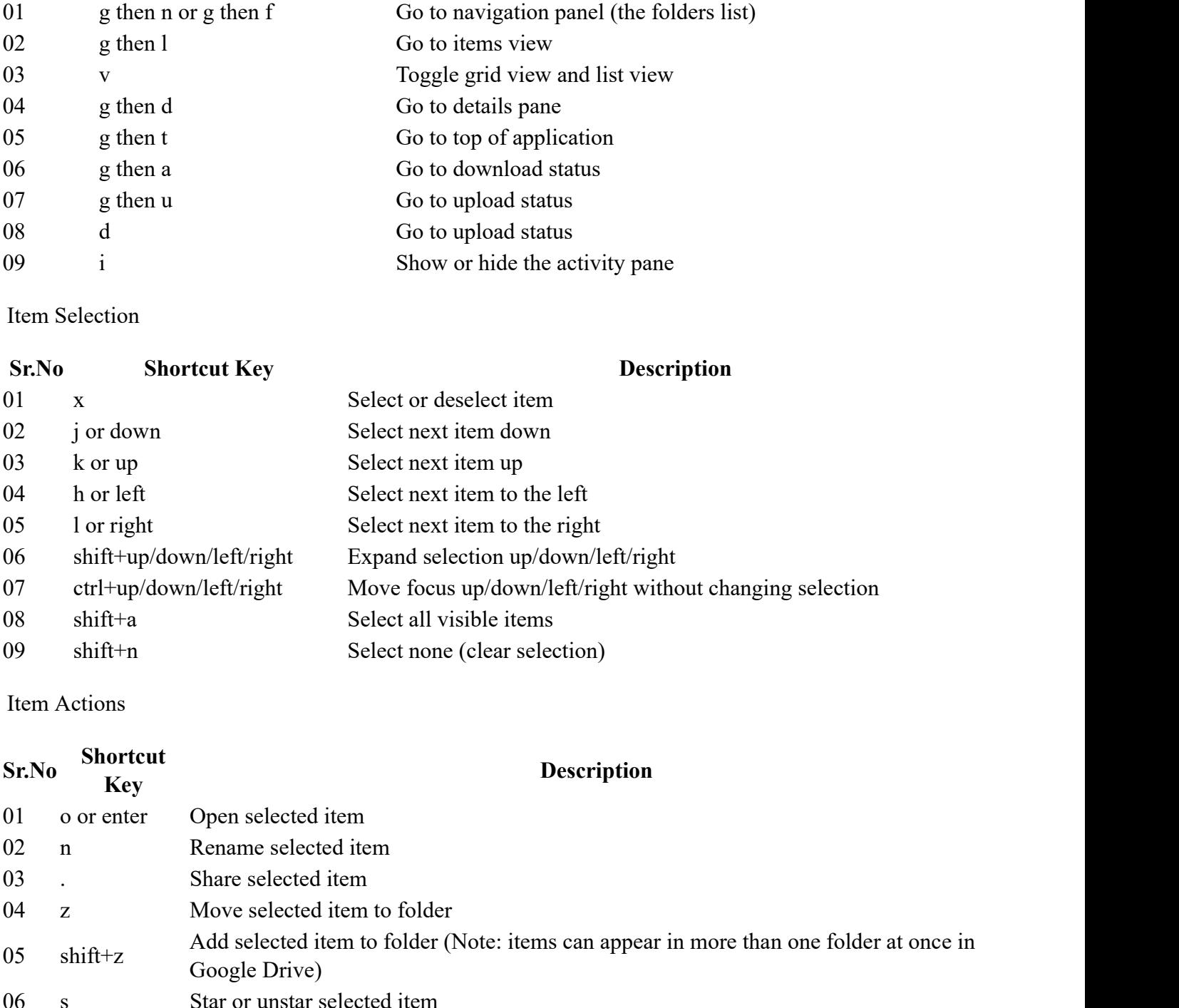

Item Actions

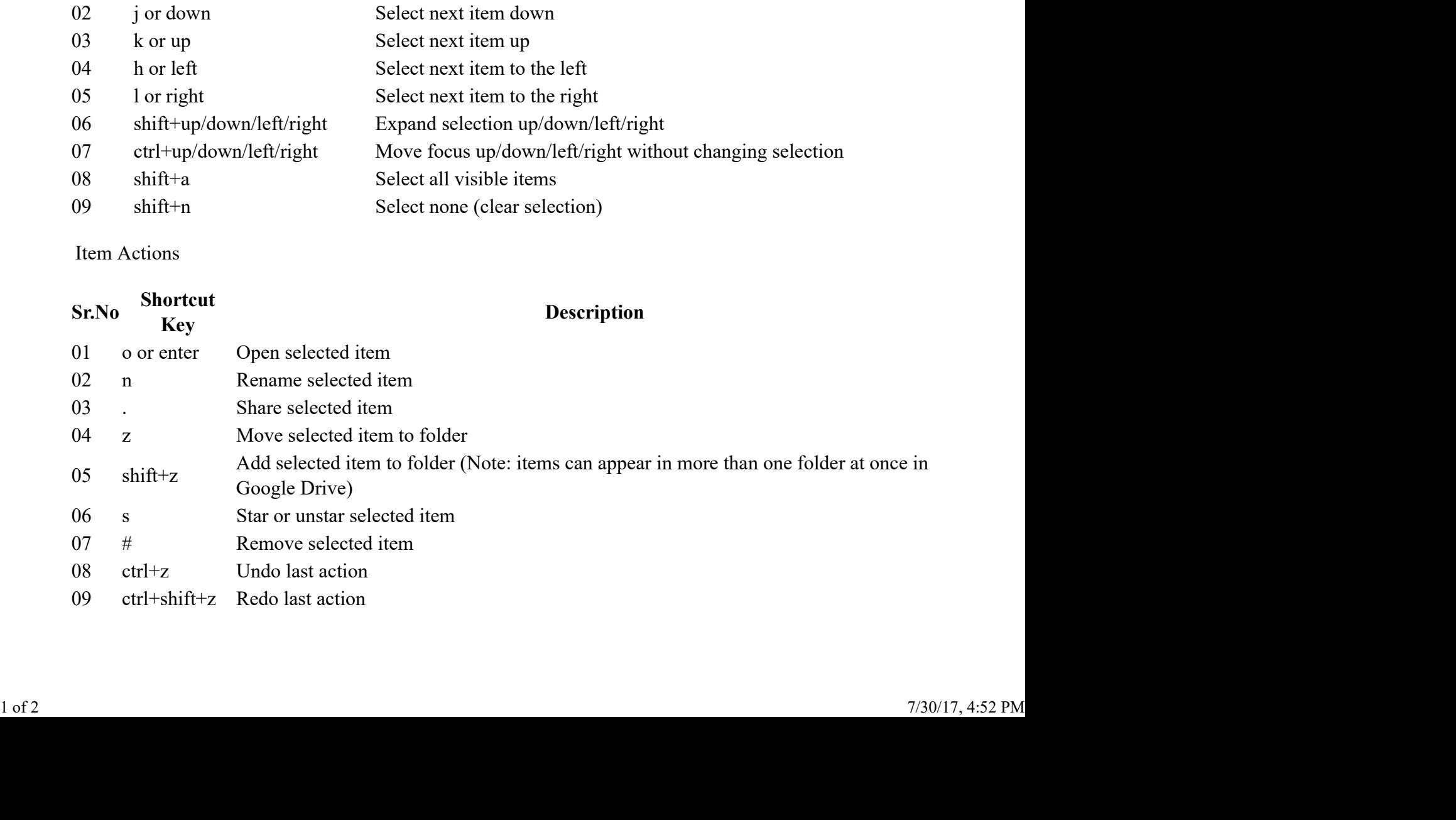

## Create New Items

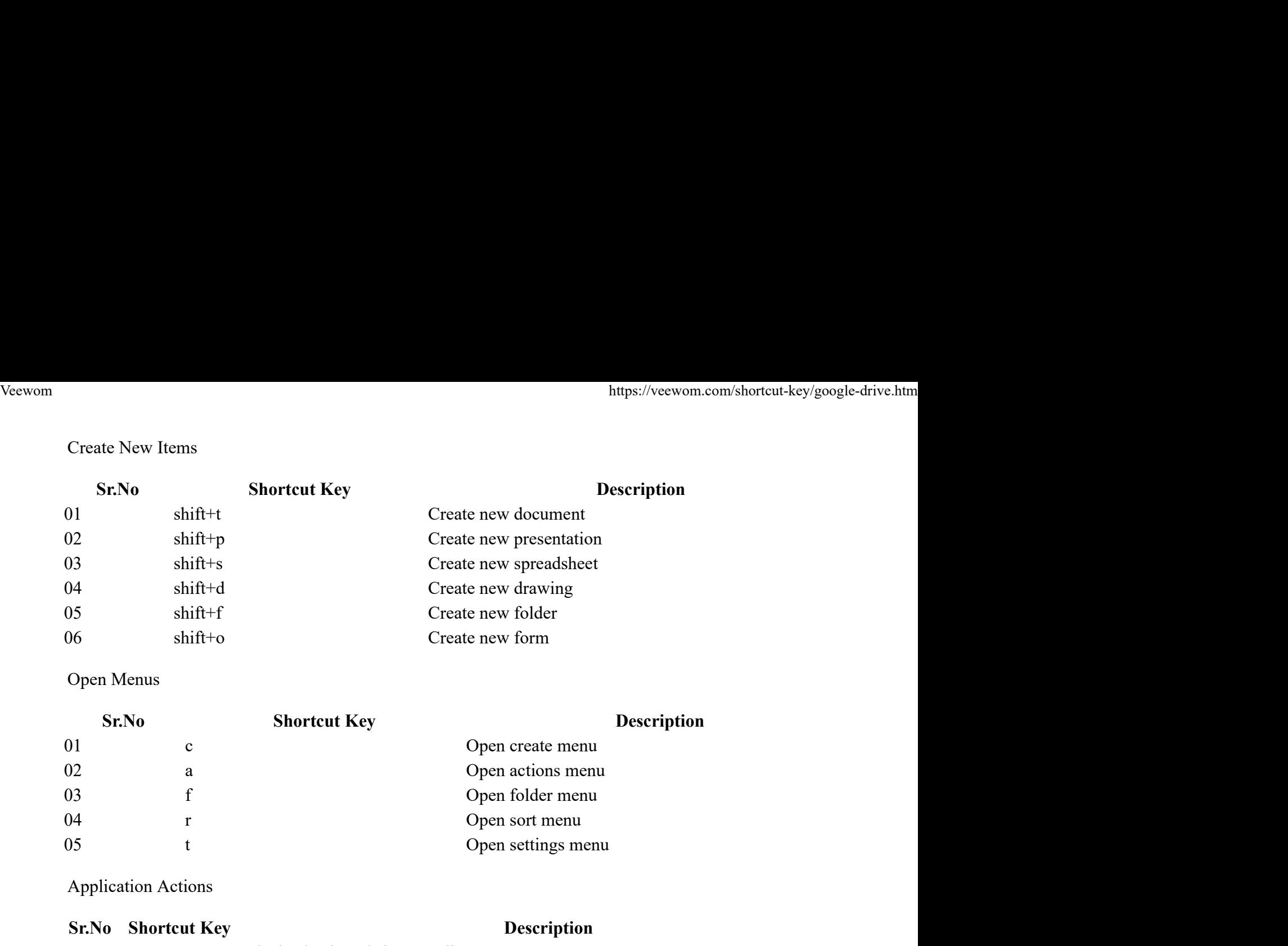

## Open Menus

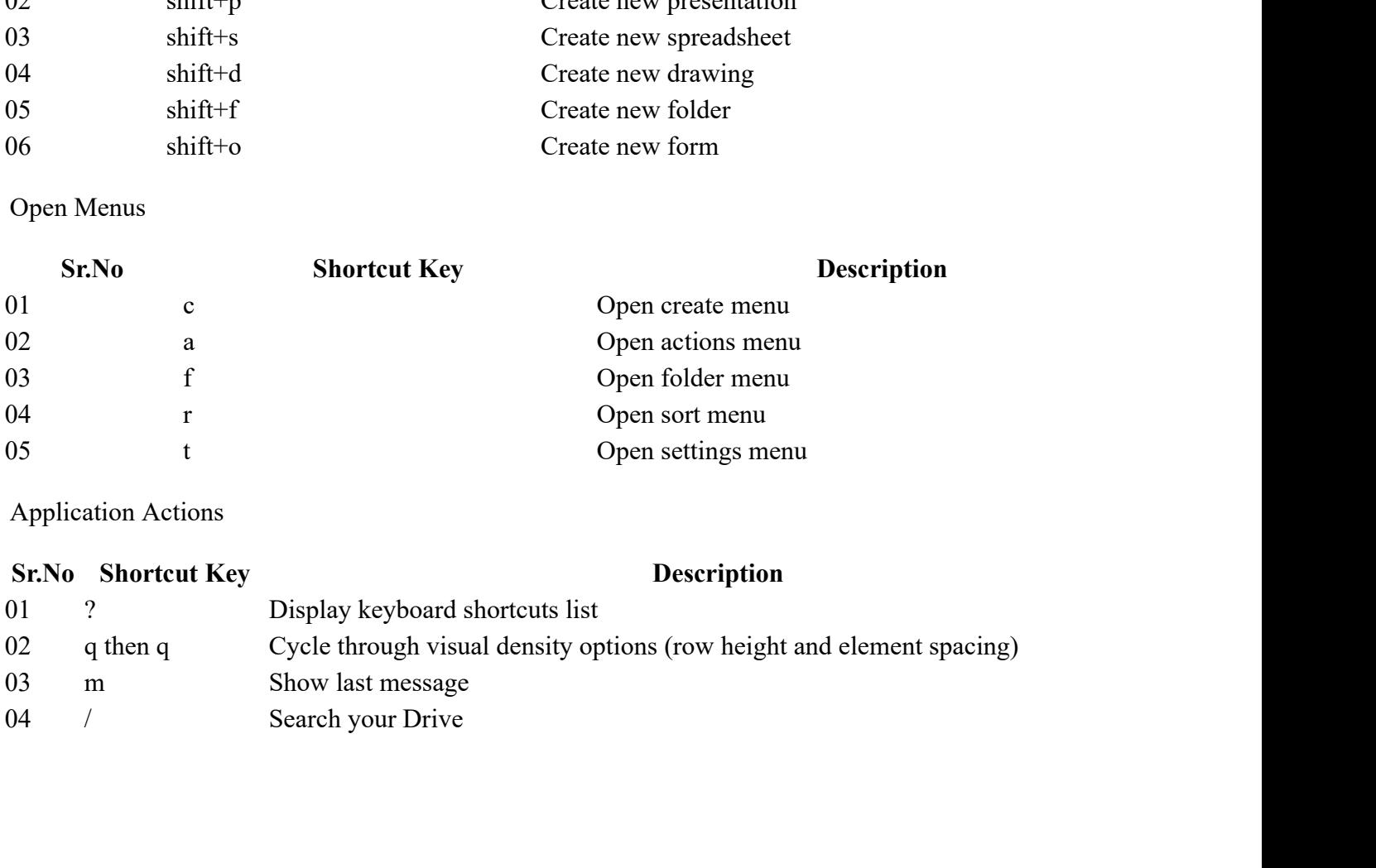

Application Actions

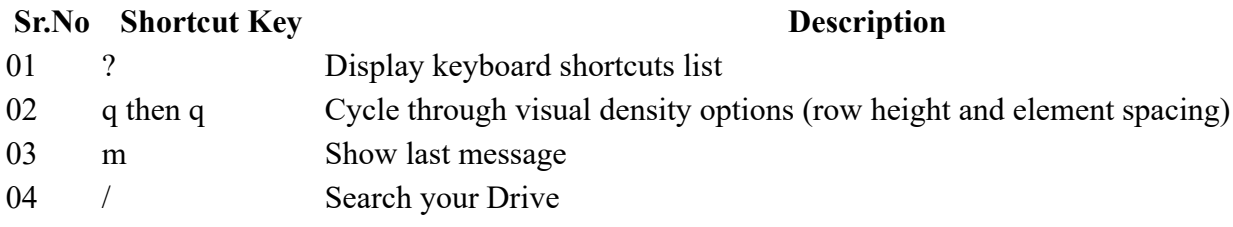